# 7 QUICK TIPS TO GET MORE FROM THE GDS LIBRARY

#### **VERIFY MEMORY NEEDS WITH ESTIMATE FUNCTION**

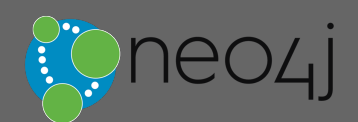

# GRAPH DATA SCIENCE LIBRARY

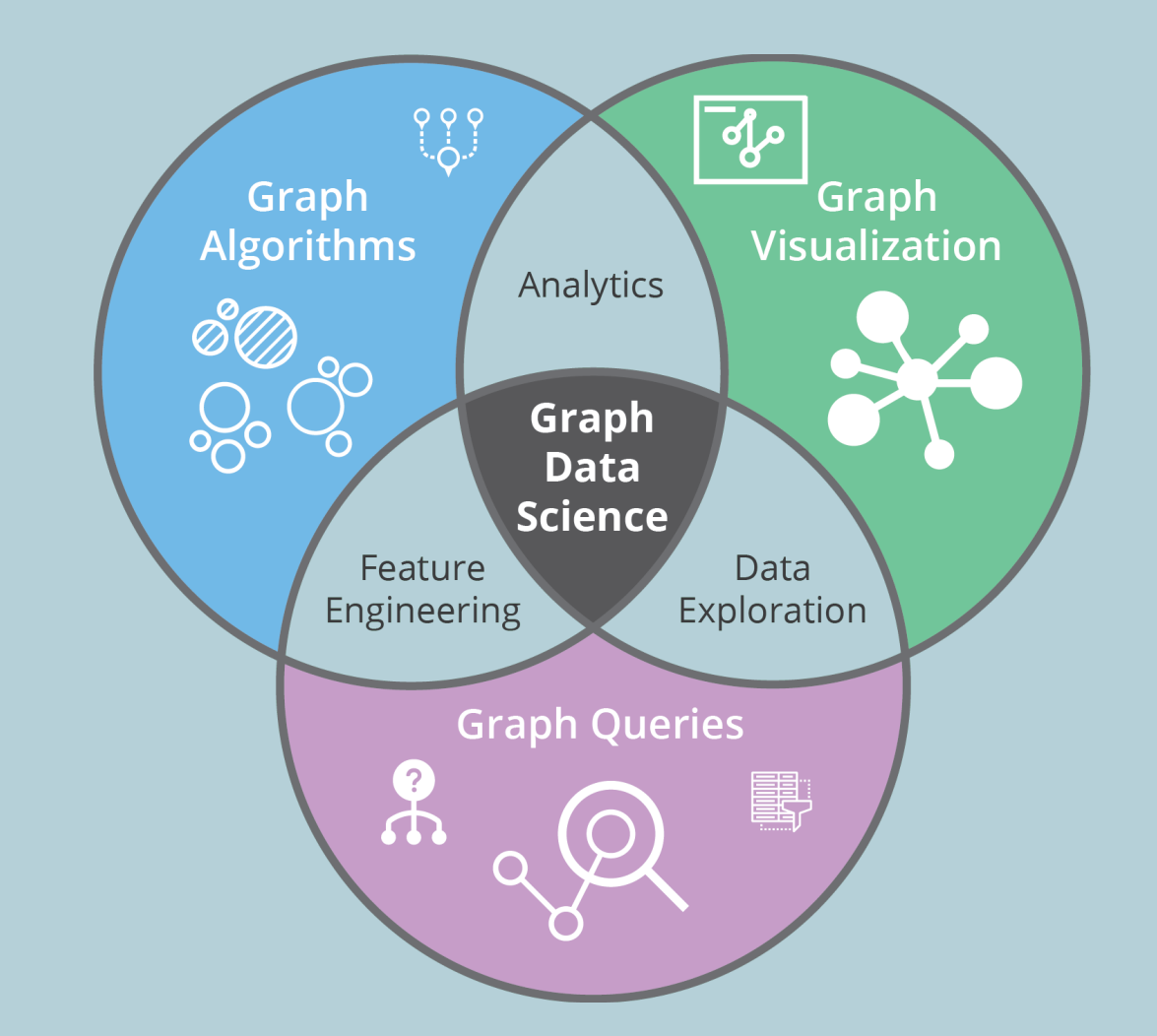

1

Use the .estimate mode to give upper and lower bound for memory consumption. Estimate on a fictitious graph by creating and specifying a node and relationship count.

#### TRANSFORM YOUR GRAPH FOR SPECIFIC NEEDS

Project multiple types of nodes and relationships to an in-memory graph and apply algorithms to whichever types you specify. Transform relationship direction or aggregate them for deduplication or weighting.

3

### APPLY FINE-GRAINED SECURITY WITH RBAC

The GDSLibrary respects whatever access controls you've applied to the underlying database (EEonly). Produce a number of graphs that grant specific data access depending on the rights of the person running it.

#### TUNE YOUR ALGORITHMS WITH PARAMETERS

4

Use various settings to tune results and balance accuracy, consistency and speed. For example, thresholds set the numerical limits for the items returned in results or items to be included in calculations.

#### PRESERVE VERSIONING THROUGH .EXPORT

5

This exports and preserves your in-memory graph, including node labels, relationship types and properties. It's the most efficient way to interrogate in-memory graph and is faster than writing back to a full database.

6

#### BENEFIT FROM ALPHA TIER EXPERIMENTAL FEATURES

Get early access to new and experimental features, and provide us feedback. For example, there are now three proof of concept implementations of node embeddings in the alpha tier.

7

#### USEYOUR OWN ALGORITHMSWITH THEPREGEL API

Implement custom algorithms using Pregel with a mid-level Java API built for stability. This Neo4j API requires little knowledge about GDS internal architecture.

## READYTO LEARN MORE?

**\*If you're not already familiar with graph data science, check out helpful resources[here](https://neo4j.com/use-cases/graph-data-science-artificial-intelligence/).**

### W EBINAR: TIPS AND TRICKS TO GET THE MOST FROM GRAPH DATA SCIENCE IN THE ENTERPRISE

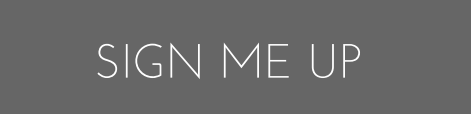

© 2020 Neo4j, Inc. All rights reserved. [neo4j.com](https://neo4j.com/)

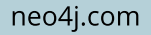